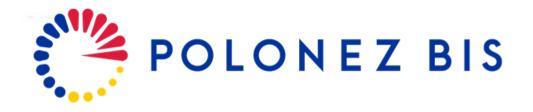

### How to prepare the funding agreement in the OSF system

version 1.0 1 June 2022

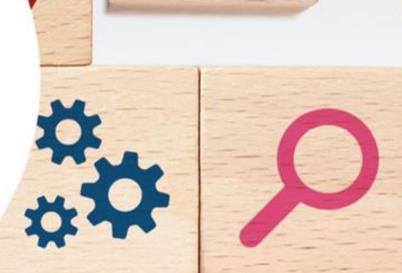

### Postdoctoral Fellowships in Poland #MSCA

www.polonezbis.eu

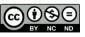

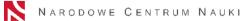

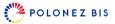

## The POLONEZ BIS contracting process

#### **Relevant documents**

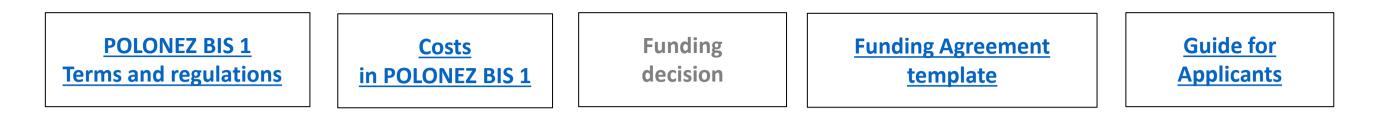

#### Timeline

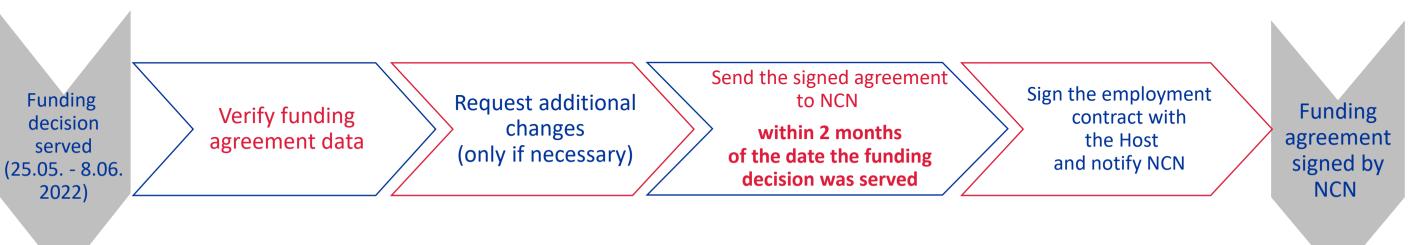

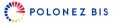

### General information on funding agreements

The POLONEZ BIS funding agreement sets out the terms and conditions of the fellowship performance, as well as the roles and responsibilities of all the parties involved in the completion of the research project described in the proposal.

The template of the funding agreement was published together with the call announcement at this address: https://www.ncn.gov.pl/en/ogloszenia/konkursy/polonez-bis1 - scroll down to document no. 23.

There are three parties to the POLONEZ BIS funding agreement: the Principal Investigator, the Host Institution and the National Science Centre.

The funding agreement is processed in the electronic form via the OSF proposal submission system - the editing access is granted to the editor of the proposal – usually the Principal Investigator, while the Mentor or other employees of the Host Institution can be granted access as auxiliary editors.

Please note that the funding decision obliges the Principal Investigator and the Host Institution to draft, sign and submit the funding agreement to NCN within two months of the date the funding decision was effectively served to the Principal Investigator.

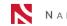

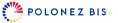

### **Electronic documents and e-signatures**

The POLONEZ BIS funding agreement must be submitted in the electronic form - both the Principal Investigator and the representative of the Host Institution must sign it with a qualified electronic signature.

A qualified electronic signature is a signature compliant with <u>Regulation (EU) No. 910/2014 of the European Parliament and of the</u> Council of 23 July 2014 on electronic identification and trust services for electronic transactions in the internal market and repealing Directive 1999/93/EC.

A qualified electronic signature can be bought from one of qualified trust service providers listed on the EU Trust Services Dashboard.

The cost of qualified electronic signature is an eligible direct cost of the POLONEZ BIS project. Please contact your Host Institution for the terms and details of purchase and invoicing.

You may also choose to sign the funding agreement by proxy. To do so, you will have to delegate the power of attorney to another person who has a qualified electronic signature. Please note that you cannot delegate this power to the same person who signs the agreement on behalf of the Host Instituion.

A template of a delegation of the power of attorney is available HERE. The delegation may be signed by hand; the scan should be submitted to the NCN Delivery Box together with the signed funding agreement and the original must be mailed to NCN by traditional post.

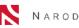

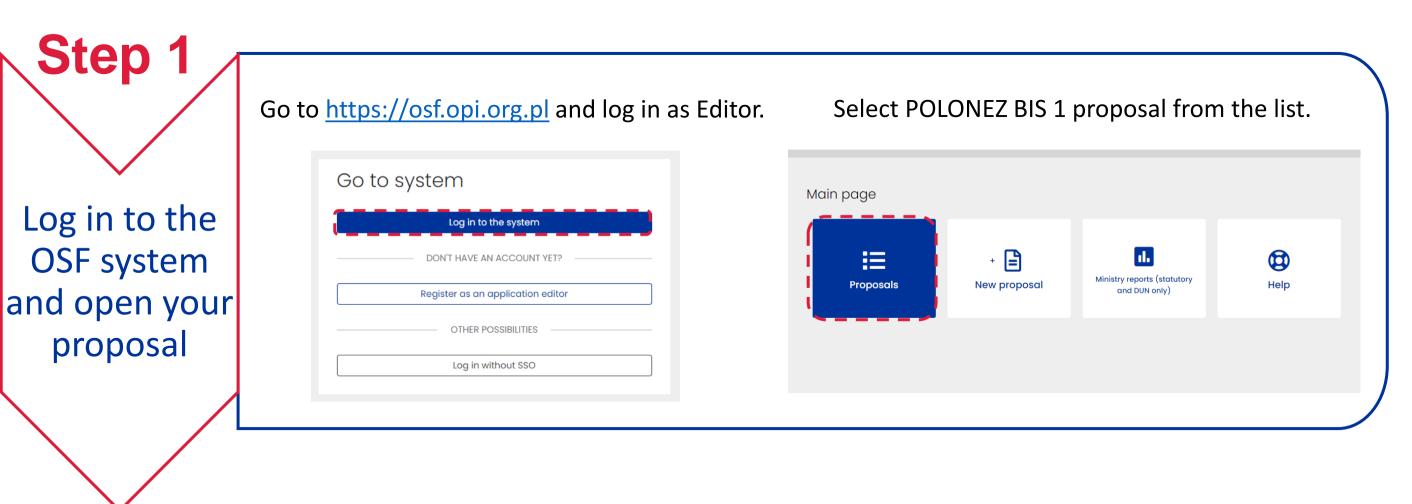

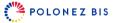

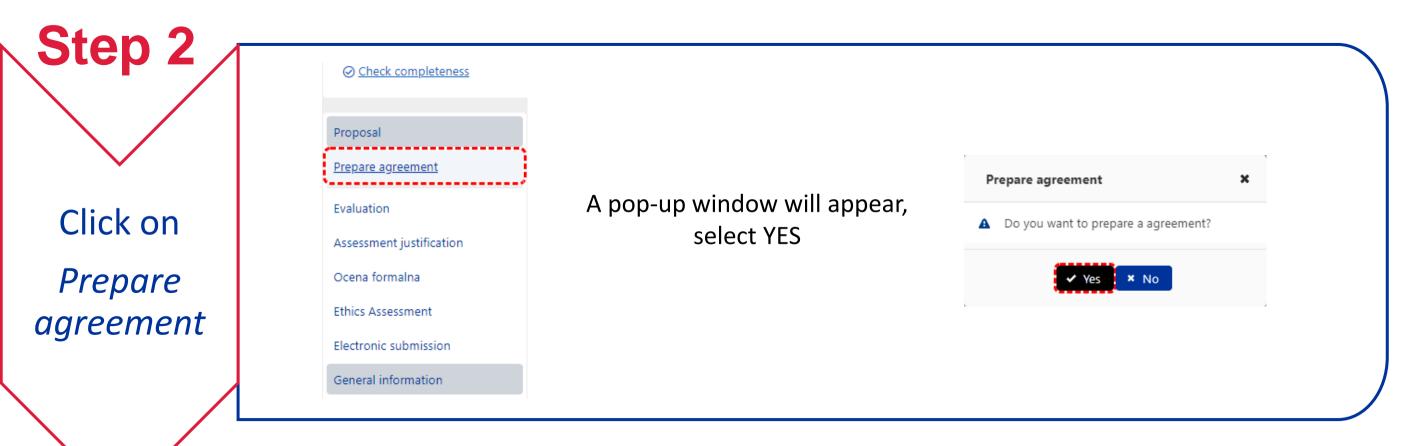

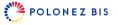

Verify and/or modify data

Step 3

The funding agreement was pre-filled with information from the proposal and the funding decision:

- funding decision number and date of issue,
- project acronym and title in Polish and English,
- names and addresses of the Principal Investigator and the Host Institution,
- project start date,
- amount of funds awarded by the National Science Centre.

#### Use the **Z** Edit button to modify information.

The information in the annexes to the funding agreement was generated on the basis of the data provided in the proposal and cannot be changed.

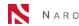

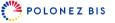

What if there is no

🥒 Edit

button?

Should you need to introduce changes in a section without an EDIT button, please e-mail the NCN officer in charge of your project (CC <u>polonez@ncn.gov.pl</u>) before you mark the agreement as ready.

Major changes, such as postponing the start date of the project, would require you to write a letter of request to the NCN Director. The letter should be written in both Polish and English and signed by the Principal Investigator and the representative of the Host Institution. Moving the start date to the next calendar year involves changes in the budget - please contact the project officer for details.

Letters of request can be signed by hand. The Host Institution should submit the letter and necessary supporting documents to NCN via the Electronic Delivery Box: /ncn/SkrytkaESP.

The request to change the project start date does not release the parties from the obligation to send the signed agreement to NCN within 2 months of the date the funding decision has been served to the Applicant.

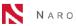

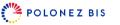

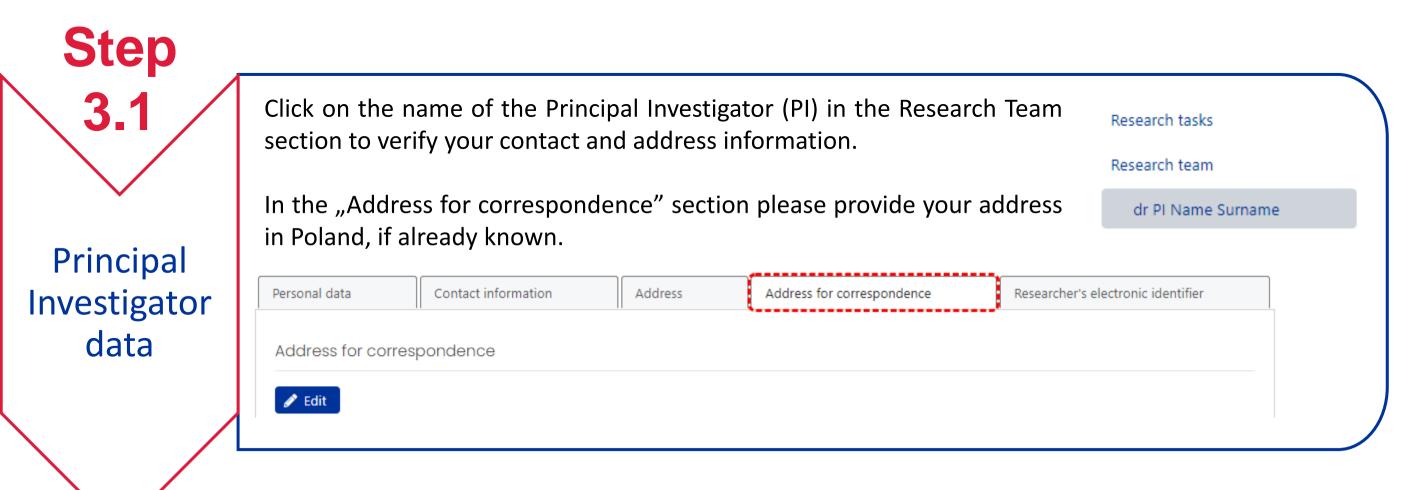

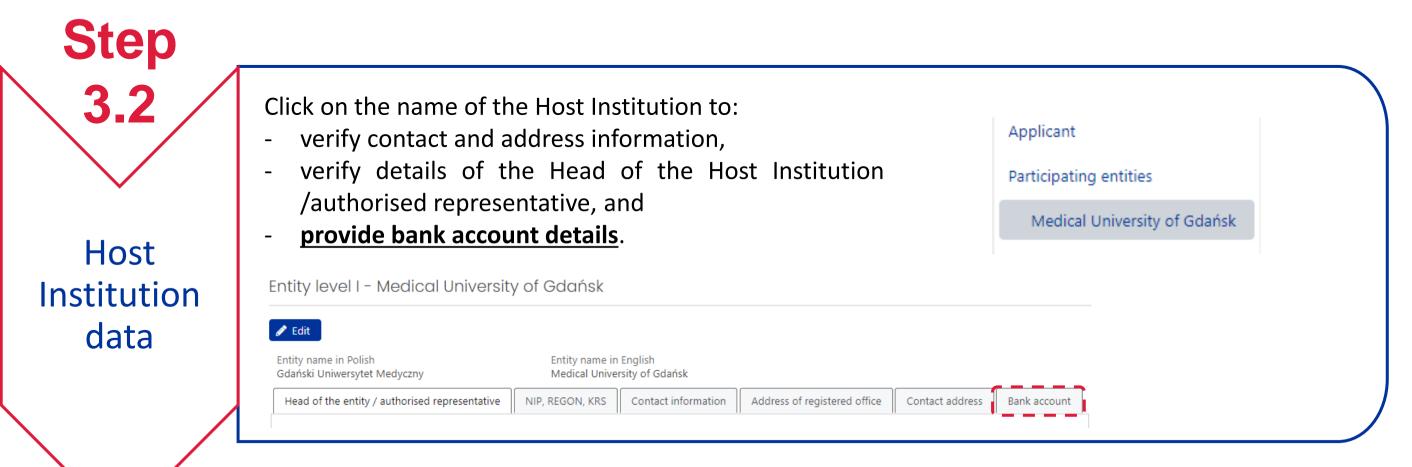

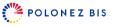

What if I need to transfer to another Host Institution? Although the POLONEZ BIS fellowship is transferable, the Host Institution can be changed only in exceptional and well-justified circumstances, subject to the written approval of the Host Institution listed in the original proposal.

In addition to a well-motivated letter of request to the NCN Director, the PI, the new Host Institution and the new Mentor have to provide supporting documents for evaluation: Host Institution Capacity Form and new Mentor's Academic and Research Track Record.

The proces of transferring the fellowhip to a new institution may be time-consuming but the request for transfer does not release the PI and the original Host Institution from the obligation to send the signed agreement to NCN within 2 months of the date the funding decision has been served to the Applicant.

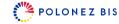

Accept data and download agreement

Step

- Use the Ocheck completeness button in the top-left corner of the screen or 1. print draft agreement to check that no information is missing.
- Scroll down to the bottom of the screen and click on Data acceptance /agreement download section.
- Agreement ready button to send the agreement information to Click on the 3. the NCN in the OSF system. After that, the draft agreement will no longer be available for editing.
- Generate the PDF file using the button. 4. Download agreement

Budget summary

Data acceptance / agreement download

Additional documents

Support of the agreement

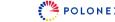

Step 5

Signatures

and delivery

to the NCN

- Sign the PDF with a qualified electronic signature and forward the signed file by e-mail to the Host Institution to be signed by its authorised representative(s).
  - 2. If you delegated the power of attorney, e-mail the PDF of the funding agreement and the scan of the delegation to your attorney, ask him/her to sign and then to forward the signed PDF and the scan of the delegation to the Host Institution.
- 3. Make sure that the Host Institution submits the signed agreement to the NCN via the Electronic Delivery Box to the following address: /ncn/SkrytkaESP by the time specified in the funding decision.
- 4. If the Principal Investigator signed the agreement by proxy, the signed original of the delegation of the power of attorney should also be sent by traditional post to NCN's address:

Narodowe Centrum Nauki, ul. Twardowskiego 16, 30-312 Kraków, Poland

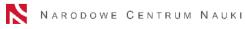

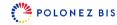

### What happens next?

Verification and signature by the NCN

Step 6

The agreement will be verified by NCN – in case of mistake(s), the agreement will be returned via OSF system for correction(s) and the Editor will be notified by e-mail.

Positively verified agreements will be signed by the NCN Director after the Host Institution confirms in writing that it has employed the Applicant under the conditions defined in §2 (1-2) of the said agreement. The confirmation or a copy of the PI's employment contract should be submitted in electronic form via ePUAP to: /ncn/SkrykrytkaESP, within 7 days of the day the employment begins (same as project start date).

The NCN will forward the agreement signed by the Director to the PI and Host Institution via Host Institution's Electronic Delivery Box ePUAP.

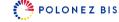

### The POLONEZ BIS Team

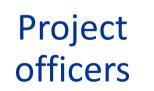

The name of your POLONEZ BIS project officer is shown in the OSF system and below.

| Project registration no.        | Project officer       | e-mail                           | mobile           |
|---------------------------------|-----------------------|----------------------------------|------------------|
| 2021/43/P/HS1-6/                | Piotr Malinowski      | piotr.malinowski@ncn.gov.pl      | + 48 532 086 116 |
| 2021/43/P/ <mark>NZ1-9</mark> / | Agnieszka Jędrzejczyk | agnieszka.jedrzejczyk@ncn.gov.pl | + 48 532 083 919 |
| 2021/43/P/ <mark>ST1-3</mark> / | Jolanta Palowska      | jolanta.palowska@ncn.gov.pl      | + 48 695 211 478 |
| 2021/43/P/ST4-10/               | Przemysław Puchała    | przemyslaw.puchala@ncn.gov.pl    | + 48 532 085 570 |

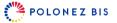